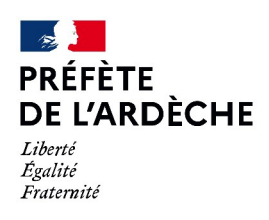

Notice n° : 1 Privas, le 23/08/2023

## **COMMENT S'INSCRIRE AUX ÉPREUVES DU PERMIS après**

## **ANNULATION JUDICIAIRE ou INVALIDATION DE PERMIS (SOLDE DE POINT NUL)**

**(Invalidation ou annulation de permis pour une infraction autre que celle liée à la conduite sous l'emprise d'alcool ou stupéfiant)**

## **Visite médicale obligatoire chez un médecin agréé (en cabinet)**

**\* \* \* \* \* \* \* \***

**Préambule** : si vous venez de recevoir la lettre intitulée « 48 SI » du Ministère de l'Intérieur vous informant de l'invalidation de votre permis pour solde de point nul, vous devez restituer votre permis de conduire pour obtenir le courrier intitulé « ref 44 - Récépissé de remise d'un permis de conduire invalidé pour solde de points nul » vous permettant de repasser les examens du permis de conduire.

#### **Comment obtenir le document « ref 44 » ?**

**en adressant un courrier** :

- la c**opie de la lettre intitulée « 48 SI** » du Ministère de l'Intérieur

- **l'original de votre permis de conduire.** *(Si vous ne disposez plus de votre permis, joindre la copie du document justifiant de son absence : déclaration de vol ou de perte)*

- une **enveloppe pré-affranchie** et libellée à vos nom et adresse

**à l'adresse suivante : Préfecture de l'Ardèche – DCL / BEAG / SPAC – Bd de vernon – 07000 PRIVAS**

#### **Démarches à effectuer dès réception de la lettre « Réf. 44 : Récépissé de remise d'un permis de conduire invalidé pour solde de points nul » ou dès réception de la notification de la décision judiciaire annulant votre permis**

En cas **d'annulation de votre permis** par le Tribunal**,** ou **d'invalidation de votre permis** pour solde de point nul**, pour une infraction autre que celle liée à la conduite sous l'emprise d'alcool ou de stupéfiants,** vous devez **obligatoirement** passer **:**

**1) des tests psychotechniques** en prenant rendez-vous auprès d'un centre de tests psychotechniques agréé par le préfet de l'Ardèche » liste disponible sur le site internet de la Préfecture de l'Ardèche : http://www.ardeche.gouv.fr/)

**2) Prendre rendez-vous chez un médecin agréé** (*liste sur le site internet de la préfecture de l'Ardèche*) autre que votre médecin traitant.

## **3**) **Se présenter impérativement lors de la visite avec les documents suivants :**

- **original de votre pièce d'identité** (carte d'identité, passeport, carte de séjour) en cours de validité
- **le document intitulé « réf 44 »** « Récépissé de remise d'un permis de conduire invalidé pour solde de points nul » transmis par la Préfecture ou l**e jugement du Tribunal annulant votre permis**
- les résultats de vos tests psychotechniques
- **cerfa n° 14880\*01 "avis médical"** (imprimé à télécharger sur le site [:https://www.service-public.fr/particuliers/vosdroits/R14006](https://www.service-public.fr/particuliers/vosdroits/R14006)) (attention : pré-compléter le volet 1 des 3 exemplaires ; le volet 2 sera complété par le médecin le jour de la consultation)
- **3 photographies** d'identité non scannées (conformes aux normes administratives 35mm x 45mm) à coller sur chacun des 3 volets du formulaire **cerfa n° 14880\*01 "avis médical"**
- **régler la consultation** médicale en chèque ou en espèce : **36 €**

**A l'issue de la visite** : le médecin vous remet votre exemplaire du certificat médical. Vous devez impérativement le conserver pour entamer vos démarches d'inscription à l'examen du permis.

## **→ Si le médecin agréé vous a déclaré apte temporaire, définitif et/ou avec restriction** :

Pour au moins une catégorie de permis, vous ne pouvez pas conduire, mais vous pouvez vous inscrire à l'examen du permis de conduire :

**- en cas d'invalidation (solde de point nul) :** vous pouvez vous inscrire sans délai à l'examen du permis de conduire mais votre réussite à l'examen ne sera effective qu'au terme du délai de 6 mois ou 1 an mentionné dans le document intitulé « réf 44 : Récépissé de remise d'un permis de conduire invalidé pour solde de points nul », date à partir de laquelle vous pourrez également demander la fabrication de votre permis de conduire sur le site Internet de l'ANTS : **<https://permisdeconduire.ants.gouv.fr/>**

## **- en cas d'annulation par le juge judiciaire de votre permis :**

Si le juge a prononcé une période d'interdiction de solliciter un nouveau permis, vous devez attendre le terme de ce délai pour vous inscrire à l'examen du permis de conduire.

Si le juge n'a pas prononcé de période d'interdiction de solliciter un nouveau permis, vous pouvez vous inscrire sans délai pour passer l'examen du permis.

**Inscription : l'inscription se fait soit auprès d'une auto-école, soit en ligne, sur le site de l'Agence Nationale des permis de Conduire (ANTS) à l'adresse suivante :<https://permisdeconduire.ants.gouv.fr/> (rubrique « faire une demande de permis » puis, après avoir créé votre compte, rubrique « faire une demande à la suite d'une invalidation ou d'une annulation de permis » puis rubrique « demande d'inscription pour passage d'examen »)**

## **→ Si le médecin agréé vous a déclaré inapte :**

Vous n'avez pas le droit de conduire ni de vous inscrire à l'examen du permis. Si vous contester la décision du médecin, vous pouvez demander à être reçu en commission médicale primaire de la Préfecture de votre lieu de résidence (prendre rendez-vous sur le site Internet de la Préfecture) qui réexaminera votre dossier médical.

# **Attention** :

Pour être dispensé·e de l'épreuve pratique (conduite) il faut :

- que le permis de conduire ait été obtenu depuis 3 ans au moins à la date de la notification de l'annulation judiciaire ou de l'invalidation de permis

- que la durée de l'interdiction de solliciter un nouveau permis ou d'invalidation de permis soit inférieure à 1 an,

- que la demande d'inscription à l'examen soit effectuée dans les 9 mois qui suivent la fin de l'interdiction de vous présenter à l'examen en cas d'annulation judiciaire ou dans les 9 mois à compter de la remise de votre titre aux autorités préfectorales en cas d'invalidation.